In psychology research reports graphs are called [>>>CLICK](http://retraff.ru/site.php?sid=9) [HERE<<<](http://retraff.ru/site.php?sid=9)

In psychology research reports graphs are called

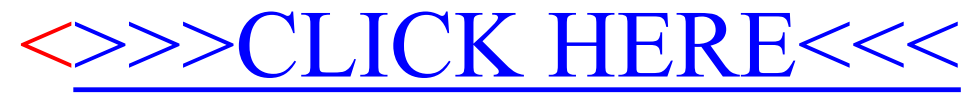